## Fisa de lucru

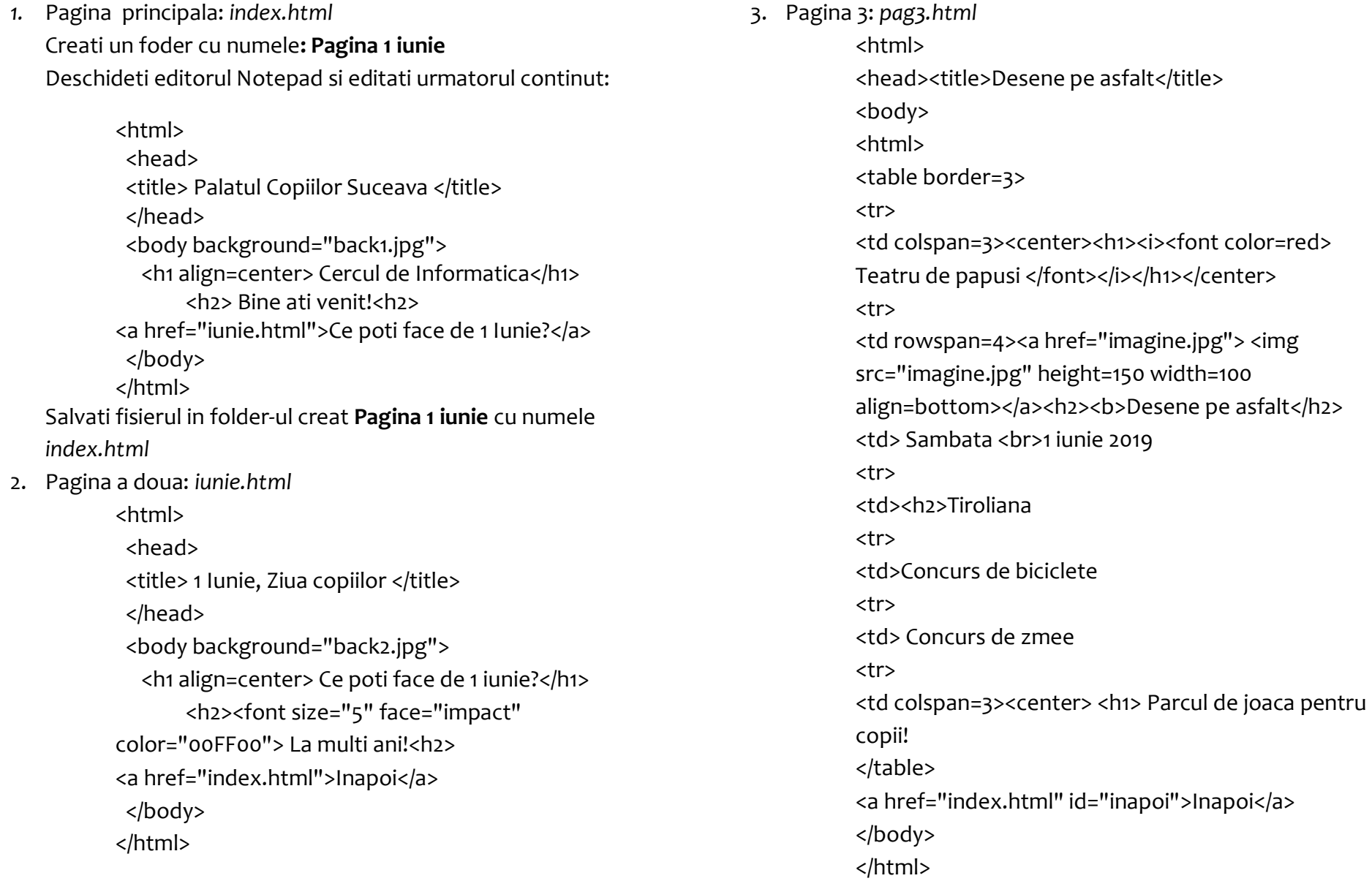